# **Betriebssysteme (BS)**

## VL 8 – Koroutinen und Fäden

#### **Volkmar Sieh / Daniel Lohmann**

Lehrstuhl für Informatik 4 Verteilte Systeme und Betriebssysteme

Friedrich-Alexander-Universität Erlangen Nürnberg

WS 22 – 8. Dezember 2022

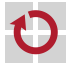

https://sys.cs.fau.de/lehre/ws22/bs

### Überblick: Einordnung dieser VL

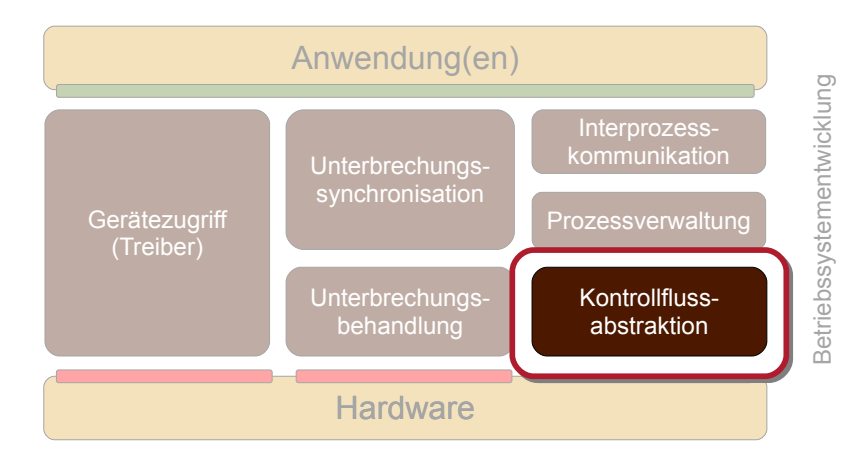

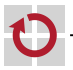

#### Agenda

**Motivation Grundbegriffe** Implementierung **Ausblick** Zusammenfassung Referenzen

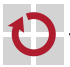

#### Agenda

**Motivation** Einige Versuche Fazit **Grundbegriffe** Implementierung **Ausblick** Zusammenfassung Referenzen

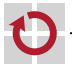

#### Motivation: Quasi-Parallelität

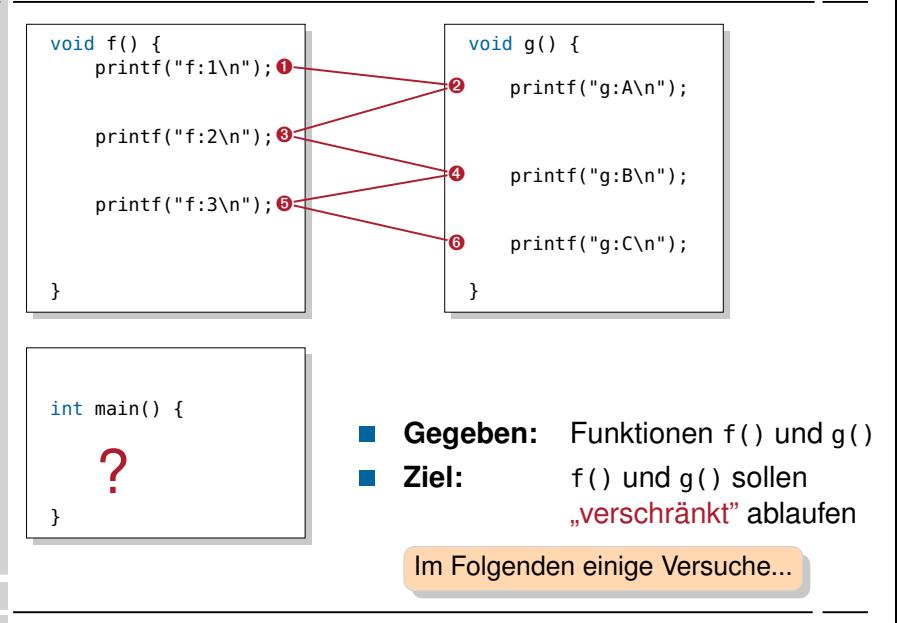

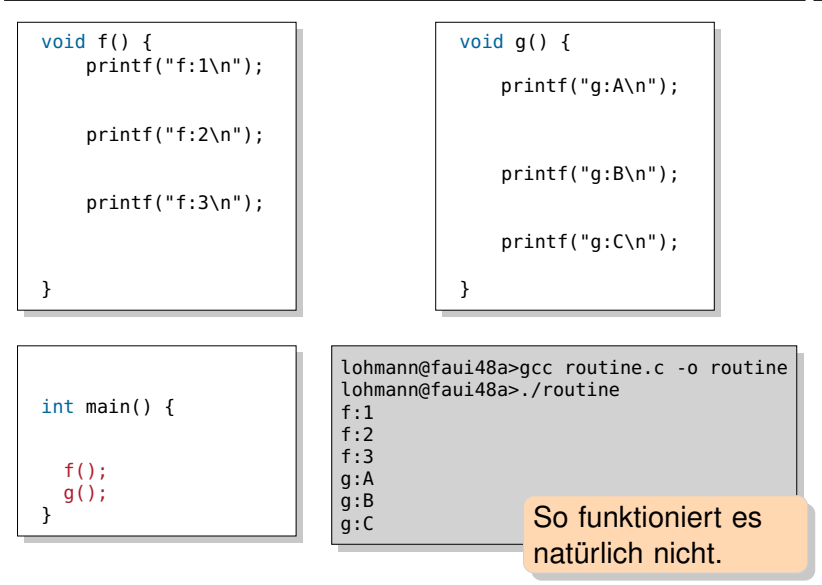

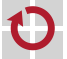

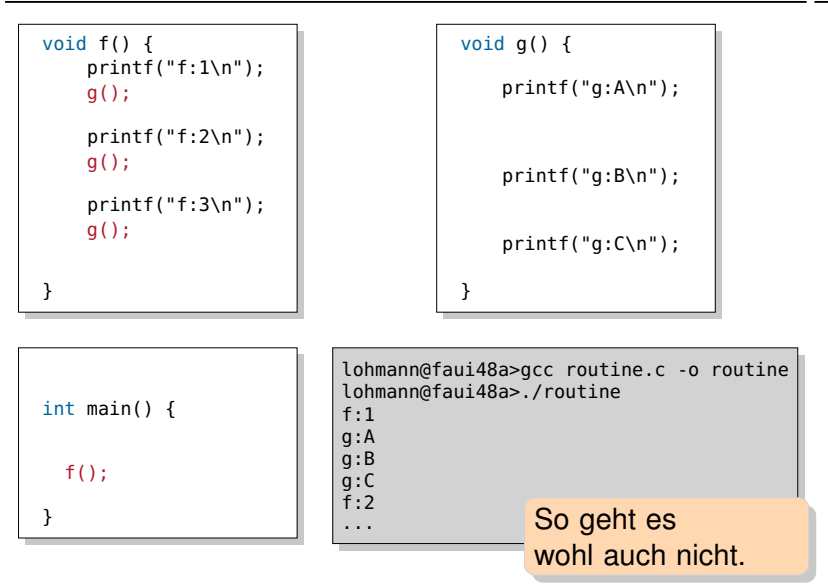

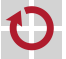

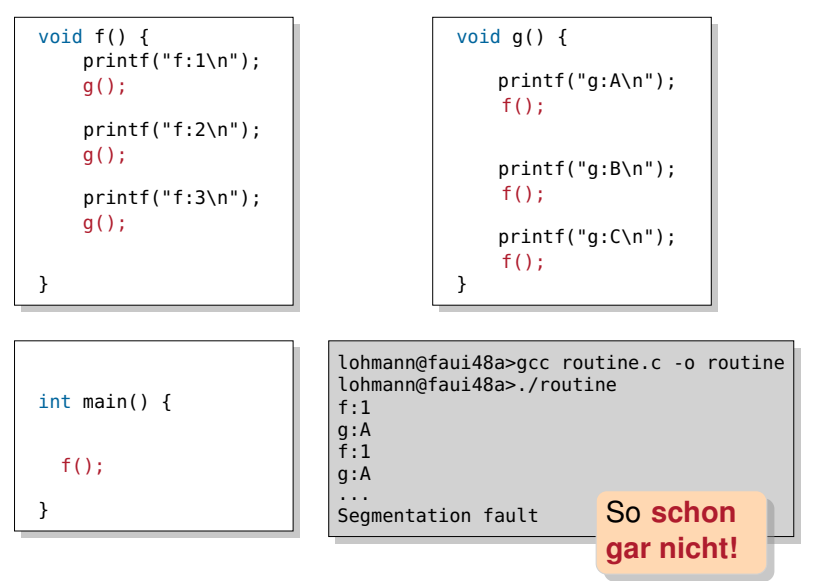

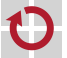

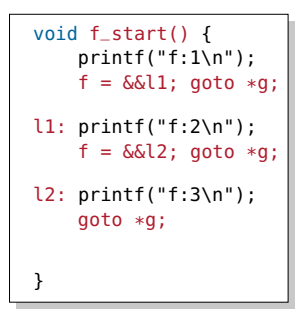

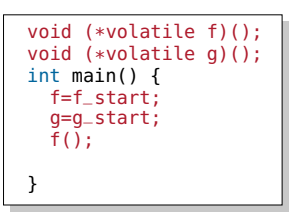

```
void g_start() {
    printf("g:A\n");
     q = \delta\delta l1; goto *f;
l1: printf("g:B\n");
     q = \delta \delta 12; goto *f:
l2: printf("g:C\n");
     exit(0);
}
```
Und so?

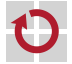

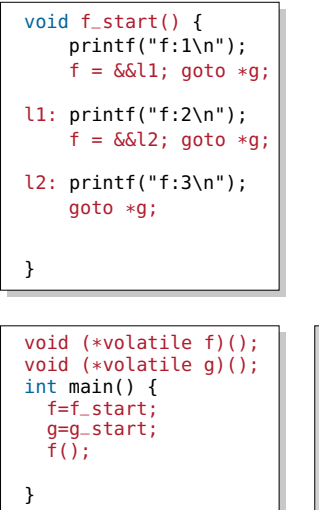

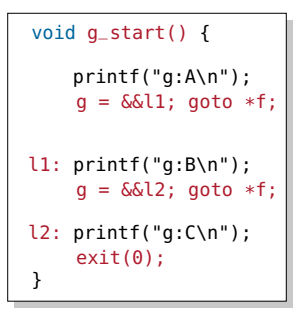

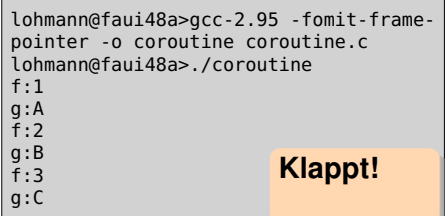

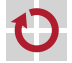

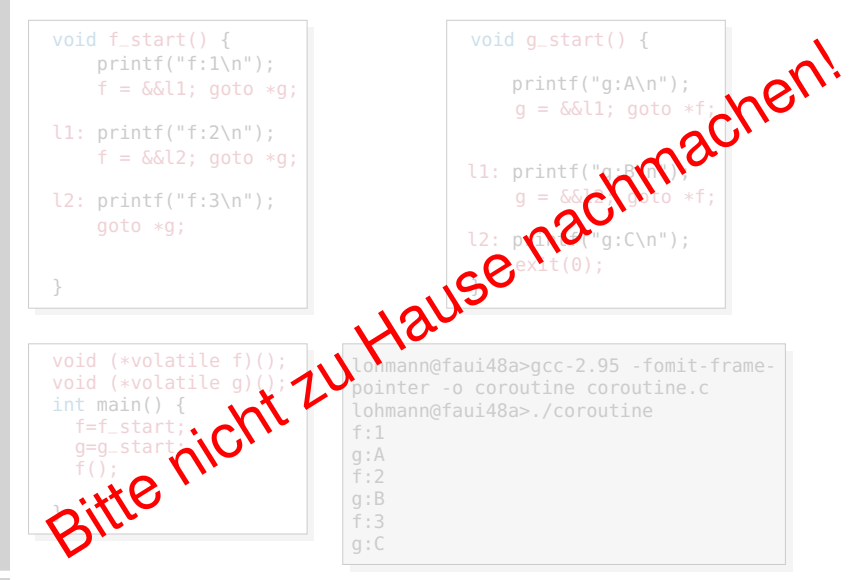

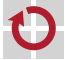

### Quasi-Parallelität: Feststellungen

- C/C<sup>++</sup> bietet keine Bordmittel für "verschränkte" Ausführung
- einfache Funktionsaufrufe (Versuche 1 und 2)
	- laufen immer komplett durch (*run-to-completion*)
- **Paramers** Funktionsaufrufe (Versuch 3)
	- $-$  dito,  $\sim$  Endlosrekursion und Stapelüberlauf
- Wir brauchen Systemunterstützung, um Kontrollflüsse "während der Ausführung" verlassen und wieder betreten zu können
	- ungefähr so wie in Versuch 4
		- "Fortsetzungs"-PC wird gespeichert, mit goto wieder aufgenommen
	- aber bitte ohne die damit einhergehenden Probleme!
		- *computed gotos* aus Funktionen sind undefiniert
		- $-$  Zustand besteht aus mehr als dem PC was ist mit Registern, Stapel,  $\dots$

#### **Anmerkung:** Aus Systemsicht ("von unten") würde der PC reichen!

- (PC) ⇔ *minimaler Kontrollflusszustand*
- alles weitere ist letztlich eine Entwurfsentscheidung des **Compilers**  $\rightarrow$  [UE1]
- wird in der Praxis jedoch durch Hardwarehersteller nahegelegt (ISA, ABI)

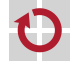

#### Agenda

#### **Motivation**

#### **Grundbegriffe** Routine und asymmetrisches Fortsetzungsmodell Koroutine und symmetrisches Fortsetzungsmodell Implementierung **Ausblick** Zusammenfassung Referenzen

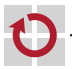

### Grundbegriffe: Routine, Kontrollfluss

#### Routine: eine endliche Sequenz von Anweisungen

- **z. B. die Funktion**  $f$
- Sprachmittel fast aller Programmiersprachen
- wird ausgeführt durch (Routinen-)Kontrollfluss
- (Routinen-)Kontrollfluss: eine Routine in Ausführung
- Ausführung und Kontrollfluss sind synonme Begriffe
- z. B. die Ausführung  $\lt f$  der Funktion  $f$ 
	- beginnt bei Aktivierung mit der ersten Anweisung von  $f$

Zwischen Routinen und Ausführungen besteht eine Schema–Instanz Relation. Zur klaren Unterscheidung werden die Instanzen ( $\mapsto$  Ausführungen) deshalb hier in spitzen Klammern gesetzt:

 $\langle f \rangle, \langle f' \rangle, \langle f'' \rangle$  sind Ausführungen von f.

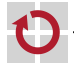

### Grundbegriffe: Routine, Kontrollfluss

Routinen-Kontrollflüsse werden erzeugt, gesteuert, und zerstört mit speziellen Elementaroperationen

- $\blacksquare$  <f > call g (Ausführung <f > erreicht Anweisung call g) 1. **erzeugt** neue Ausführung <g> von g 2. **suspendiert** die Ausführung <f> 3. **aktiviert** die Ausführung <g>  $(\sim$  erste Anweisung wird ausgeführt) ■ <g> ret (Ausführung <g> erreicht Anweisung ret) 1. **suspendiert** die Ausführung <g> 2. **zerstört** die Ausführung <g>
	- 3. **reaktiviert** die Ausführung des Vater-Kontrollflusses (z. B. < f>)

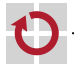

- Routinen-Kontrollflüsse bilden eine Fortsetzungshierarchie
	- Vater–Kind Relation zwischen Erzeuger und Erzeugtem
- Aktivierte Kontrollflüsse werden nach LIFO fortgesetzt
	- Der zuletzt aktivierte Kontrollfluss terminiert immer zuerst
	- Vater wird erst fortgesetzt, wenn Kind terminiert

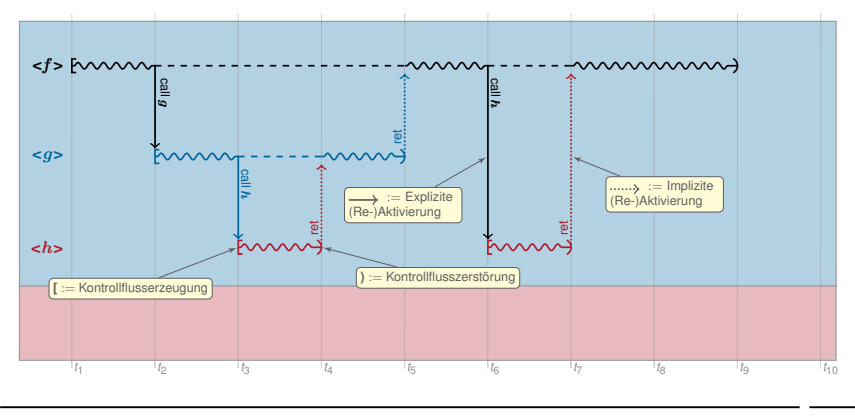

- Das gilt auch bei Unterbrechungen
	- $\blacksquare$  <f>  $\frac{1}{2}$  *irq* ist wie *call*, nur implizit
- Unterbrechungen können als implizit erzeugte und aktivierte Routinen-Ausführungen verstanden werden

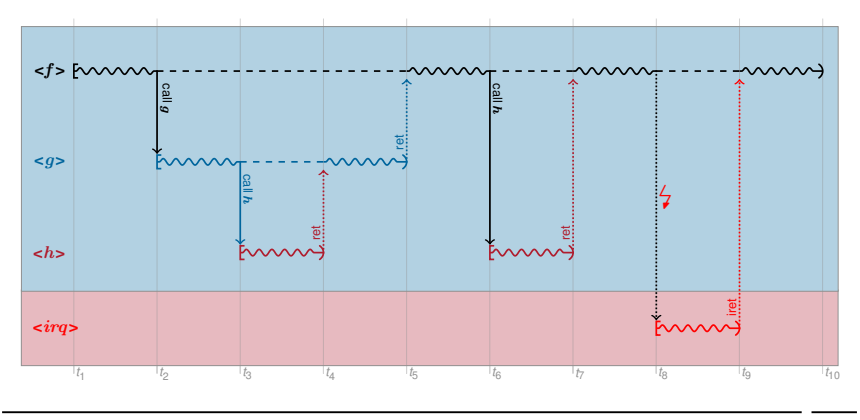

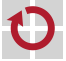

### Grundbegriffe: Koroutine

- erlaubt zusätzlich: expliziten Austritt und Wiedereintritt
- Sprachmittel *einiger* Programmiersprachen
	- z. B. Modula-2, Simula-67, Stackless Python
- wird ausgeführt durch Koroutinen-Kontrollfluss
- Koroutinen-Kontrollfluss: eine Koroutine in Ausführung
	- Kontrollfluss mit eigenem, unabhängigen Zustand
		- mindestens Programmzähler (PC)
		- zusätzlich je nach (zu unterstützendem) Compiler / ABI / ISA: weitere Register, Stapel, ...
		- Im Prinzip ein eigenständiger Faden (engl. *Thread*) **dazu später mehr**

Koroutinen und Koroutinen-Kontrollflüsse stehen ebenfalls in einer Schema–Instanz Relation.

In der Literatur ist diese Unterscheidung unüblich  $\sim$  Koroutinen-Kontrollflüsse werden (vereinfacht) ebenfalls als Koroutinen bezeichnet.

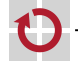

### Grundbegriffe: Koroutine

- Koroutinen-Kontrollflüsse werden erzeugt, gesteuert, und zerstört über zusätzliche Elementaroperationen
- *create g* 
	- 1. **erzeugt** neue Korotinen-Ausführung <g> von g
- $\blacksquare$  <f> resume <q>
	- 1. **supendiert** die Koroutinen-Ausführung <f> 2. **(re-)aktiviert** die Koroutinen-Ausführung <g>
- *destroy* <*g*>
	- 1. **zerstört** die Koroutinen-Ausführung <g>

**Unterschied** zu Routinen-Kontrollflüssen: [SP, C 10-8] Aktivierung und Reaktivierung sind **zeitlich entkoppelt** von Erzeugung und Zerstörung.  $\rightsquigarrow$  Koroutinen sind **echt mächtiger** als Routinen.

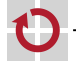

### Koroutinen 7→ symmetrisches Fortsetzungsmodell

- Koroutinen-Kontrollflüsse bilden eine Fortsetzungsfolge Koroutinenzustand bleibt über Ein-/Austritte hingweg erhalten
	- Alle Koroutinen-Kontrollflüsse sind gleichberechtigt
	- kooperatives Multitasking
	- Fortsetzungsreihenfolge ist beliebig

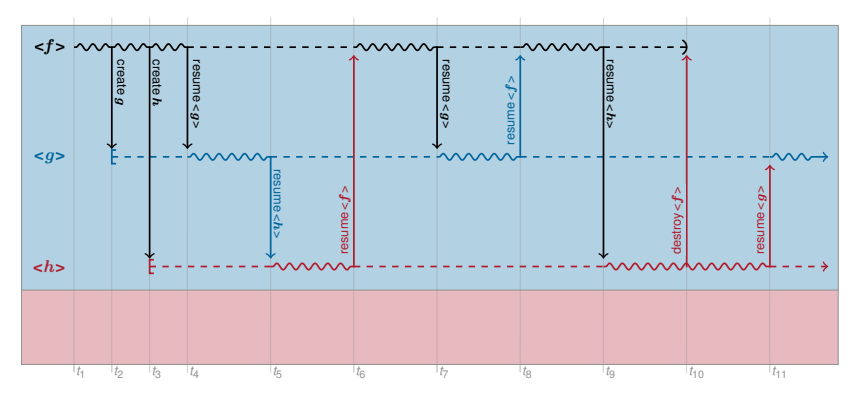

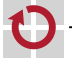

### Koroutinen und Programmfäden

- Koroutinen-Kontrollflüsse werden oft auch bezeichnet als
	- kooperative Fäden (engl. *cooperative Threads*)
- Fasern (engl. Fibers)
- Das ist im Prinzip richtig, die Begriffe entstammen jedoch aus verschiedenen Welten
	- Koroutinen-Unterstützung ist historisch (eher) ein **Sprach**merkmal
	- Mehrfädigkeit ist historisch (eher) ein **Betriebssystem**merkmal
	- Die Grenzen sind fließend
		- *Sprachfunktion (Laufzeit-)Bibliothekfunktion Betriebssystemfunktion*
- Wir verstehen Koroutinen als technisches Konzept
	- um Mehrfädigkeit im BS zu implementieren
	- insbesondere später auch nicht-kooperative Fäden

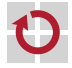

#### Agenda

**Motivation Grundbegriffe** Implementierung Fortsetzungen Elementaroperationen Ausblick Zusammenfassung Referenzen

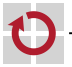

#### Implementierung: Fortsetzungen

#### Fortsetzung (engl. *Continuation*): Rest einer Ausführung

- Eine Fortsetzung ist ein Objekt, das einen suspendierten Kontrollfluss repräsentiert.
	- Programmzähler, Register, lokale Variablen, ...
	- kurz: gesamter Kontrollflusszustand
- wird benötigt, um den Kontrollfluss zu reaktivieren

#### **Anmerkung:** Fortsetzungen

- Continuations sind ursprünglich entstanden als ein Beschreibungsmittel der **denotationalen Semantik** [3].
- Sprachen wie Haskell oder Scheme bieten Continuations als eigenes Sprachmittel an.

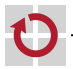

- Routinen-Fortsetzungen werden i. a. auf einem **Stapel** instantiiert
	- in Form von Stapel-Rahmen, erzeugt und zerstört durch
		- Compiler (explizit) und CPU (implizit) bei *call*, *ret*
		- Kopplungsfunktion (explizit) und CPU (implizit) bei  $\frac{1}{2}$ , *iret*
	- Der Compiler verwendet dafür i. a. den CPU-Stapel
		- call, ret, push, pop, ... verwenden implizit den CPU-Stapel

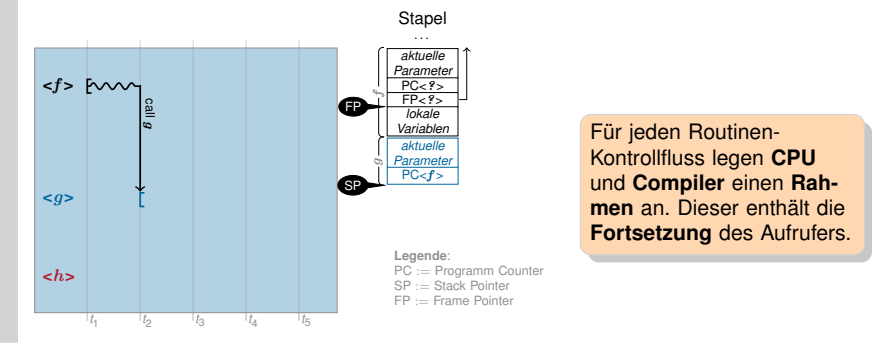

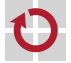

- Routinen-Fortsetzungen werden i. a. auf einem **Stapel** instantiiert
	- in Form von Stapel-Rahmen, erzeugt und zerstört durch
		- Compiler (explizit) und CPU (implizit) bei *call*, *ret*
		- Kopplungsfunktion (explizit) und CPU (implizit) bei  $\frac{1}{2}$ , *iret*
	- Der Compiler verwendet dafür i. a. den CPU-Stapel
		- call, ret, push, pop, ... verwenden implizit den CPU-Stapel

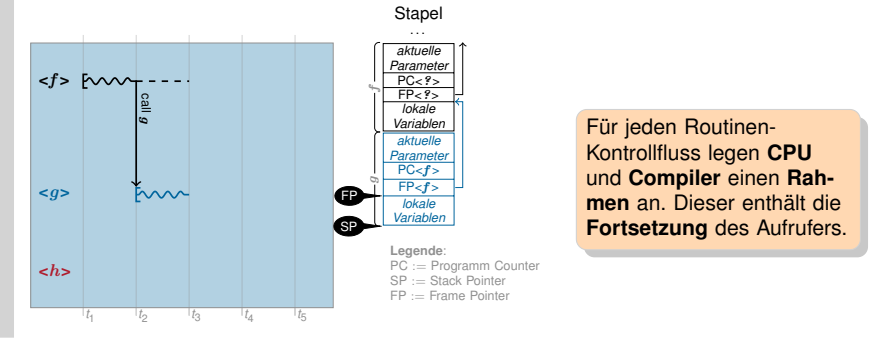

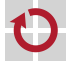

- Routinen-Fortsetzungen werden i. a. auf einem **Stapel** instantiiert
	- in Form von Stapel-Rahmen, erzeugt und zerstört durch
		- Compiler (explizit) und CPU (implizit) bei *call*, *ret*
		- Kopplungsfunktion (explizit) und CPU (implizit) bei  $\frac{1}{2}$ , *iret*
	- Der Compiler verwendet dafür i. a. den CPU-Stapel
		- call, ret, push, pop, ... verwenden implizit den CPU-Stapel

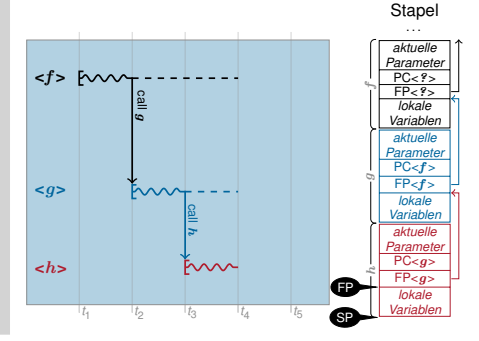

Für jeden Routinen-Kontrollfluss legen **CPU** und **Compiler** einen **Rahmen** an. Dieser enthält die **Fortsetzung** des Aufrufers.

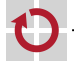

- Routinen-Fortsetzungen werden i. a. auf einem **Stapel** instantiiert
	- in Form von Stapel-Rahmen, erzeugt und zerstört durch
		- Compiler (explizit) und CPU (implizit) bei *call*, *ret*
		- Kopplungsfunktion (explizit) und CPU (implizit) bei  $\frac{1}{2}$ , *iret*
	- Der Compiler verwendet dafür i. a. den CPU-Stapel
		- call, ret, push, pop, ... verwenden implizit den CPU-Stapel

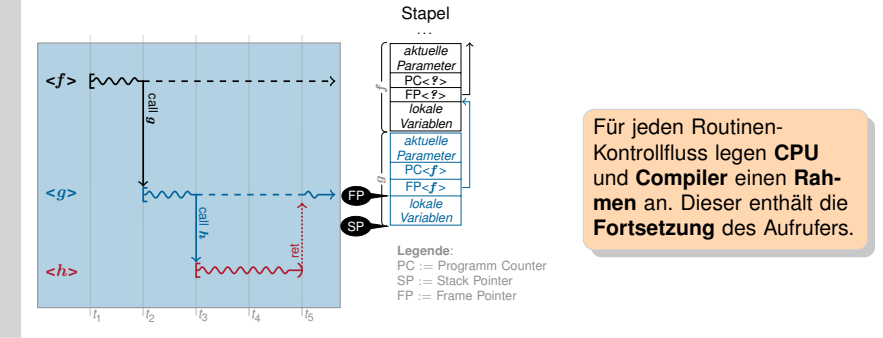

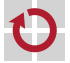

### Koroutinen 7→ symmetrisches Fortsetzungsmodell

Koroutinen-Fortsetzungen werden i. a. nicht nativ unterstützt **Ansatz:** Koroutinen-Fortsetzungen durch [2] Routinen-Fortsetzungen implementieren Ein *resume*-Aufruf sieht für den Compiler wie die Erzeugung und Aktivierung eines ganz normalen Routinen-Kontrollflusses aus. ■ Vor dem ret wird in *resume* jedoch intern der Koroutinen-Kontrollfluss gewechselt. **Folge:** Technisch gesehen, müssen wir das Routinen-Fortsetzungsmodell des Compilers bereitstellen Registerverwendung  $\sim$  nichtflüchte Register über Wechsel erhalten Fortsetzungs-Stapel  $\sim$  eigener Stapel für iede Koroutinen-Instanz Eine Koroutinen-Instanz wird durch ihren Fortsetzungs-Stapel repräsentiert während der Ausführung ist dieser Stapel der CPU-Stapel oberster Stapel-Rahmen enthält immer die Fortsetzung ■ Koroutinen-Wechsel  $\leftrightarrow$  Stapel-Wechsel + ret

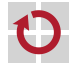

#### Implementierung: *resume*

Aufgabe: Koroutinen-Kontrollfluss wechseln

```
// Typ fuer Stapelzeiger (Stapel ist Feld von void*)
typedef void** SP;
extern "C" void resume( SP& from_sp, SP& to_sp ) {
 /* aktueller Stapel-Rahmen ist Fortsetzung des zu
    suspendierenden Kontrollflusses (Aufrufer von resume) */
 < sichere CPU-Stapelzeiger in from_sp >
 < lade CPU-Stapelzeiger aus to_sp >
 /* aktueller Stapel-Rahmen ist Fortsetzung des zu
     reaktivierenden Kontrollflusses */
} // Ruecksprung
```
#### **Problem:** nicht-flüchtige Register

Der Stapel-Rahmen enthält keine **nicht-flüchtigen Register**, da der Aufrufer davon ausgeht, dass diese nicht verändert werden.

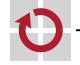

Wir springen jedoch in einen **anderen Aufrufer** zurück!

#### Implementierung: *resume*

#### Problem: nicht-flüchtige Register

- Routinen-Fortsetzung enthält keine nicht-flüchtigen Register
- $\blacksquare \rightsquigarrow$  diese müssen explizit gesichert und restauriert werden
- Viele Implementierungsvarianten sind denkbar
	- nicht-flüchtige Register in eigener Struktur sichern ( $\sim$  Übung)
	- oder einfach als "lokale Variablen" auf dem Stapel:

```
extern "C" void resume( SP& from_sp, SP& to_sp ) {
  /* aktueller Stapel-Rahmen ist Fortsetzung des zu
     suspendierenden Kontrollflusses (Aufrufer von resume) */
  <lege nicht-fluechtige Register auf den Stapel >
  < sichere CPU-Stapelzeiger in from_sp >
  < lade CPU-Stapelzeiger aus to_sp >
  <hole nicht-fluechtige Register vom Stapel >
  /* aktueller Stapel-Rahmen ist Fortsetzung des zu
     reaktivierenden Kontrollflusses */
```
} // Ruecksprung

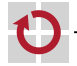

#### Implementierung: *resume*

Implementierung vom *resume* ist architekturabhängig

- **Aufbau der Stapel-Rahmen**
- nicht-flüchtige Register
- Wachstumsrichtung des Stapels

Außerdem muss man Register bearbeiten  $\sim$  Assembler

```
Beispiel Motorola 68000:
// extern "C" void resume( SP& sp_from, SP& sp_to )
resume:
 move.l 4(sp), a\theta // a\theta = \&sp_from
 move.l 8(sp), a1 \frac{1}{1} \frac{1}{1} a1 = \&sp_to
 movem.l d2-d7/a2-a6, -(sp) // nf-Register auf den Stapel
  move.l sp, (a0) \frac{1}{s} sp_from = sp
  move.l (a1), sp // sp = sp\_tomovem.l (sp)+, d2-d7/a2-a6 // hole nf-Register vom Stapel
 rts // "Ruecksprung"
```
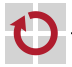

### Beispiel: Verwendung von *resume*

#### Koroutinen-Kontrollfluss  $\langle f \rangle$  übergibt an  $\langle q \rangle$ :

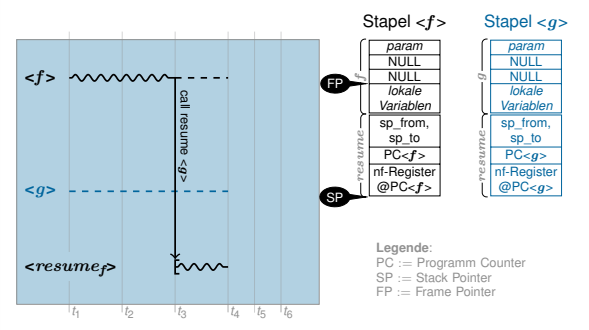

- 1. Koroutine  $\langle f \rangle$  ist aktiv. Koroutine  $\langle g \rangle$  ist suspendiert
- 2. <f> instantijert den Routinen-Kontrollfluss <resumes> und legt dazu Parameter (Stapelvariablen von <f > und <g > ) sowie die Rücksprung-Adresse ( $\mapsto$  Fortsetzung von <f > ) auf den Stapel.
- 3.  $\leq$ resume<sub>f</sub>> sichert nicht-flüchtige Register von  $\leq$ f> auf dem Stapel und eigenen SP in sp\_from
- 4. Wechsel des SP auf den Stapel von  $\langle q \rangle$  (sp\_to)  $\sim$  **Koroutinen-Wechsel**, nun läuft  $\langle$ resume<sub>g</sub>
- 5.  $\leq$ resume<sub>a</sub> holt nicht-flüchtige Register von  $\leq$ q vom Stapel.
- 6. Routinen-Kontrollfluss  $\langle resume_{\alpha} \rangle$  terminiert mit ret:  $\langle qs \rangle$  ist aktiv,  $\langle fs \rangle$  ist suspendiert

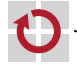

### Beispiel: Verwendung von *resume*

#### Koroutinen-Kontrollfluss  $\langle f \rangle$  übergibt an  $\langle q \rangle$ :

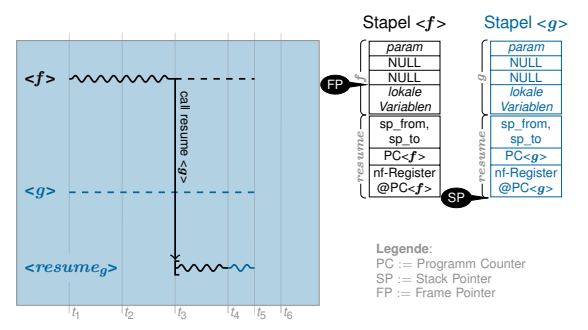

- 1. Koroutine  $\langle f \rangle$  ist aktiv. Koroutine  $\langle g \rangle$  ist suspendiert
- 2. <f> instantijert den Routinen-Kontrollfluss <resumes> und legt dazu Parameter (Stapelvariablen von <f > und <g>) sowie die Rücksprung-Adresse ( $\mapsto$  Fortsetzung von <f > auf den Stapel.
- 3.  $\leq$ resume<sub>f</sub>> sichert nicht-flüchtige Register von  $\leq$ f> auf dem Stapel und eigenen SP in sp\_from
- 4. Wechsel des SP auf den Stapel von  $\langle q \rangle$  (sp\_to)  $\sim$  **Koroutinen-Wechsel**, nun läuft  $\langle$ resume<sub>g</sub>
- 5.  $\leq$ resume<sub>a</sub> holt nicht-flüchtige Register von  $\leq$ q vom Stapel.
- 6. Routinen-Kontrollfluss  $\langle resume_{\alpha} \rangle$  terminiert mit ret:  $\langle qs \rangle$  ist aktiv,  $\langle fs \rangle$  ist suspendiert

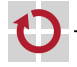

### Beispiel: Verwendung von *resume*

#### Koroutinen-Kontrollfluss  $\langle f \rangle$  übergibt an  $\langle q \rangle$ :

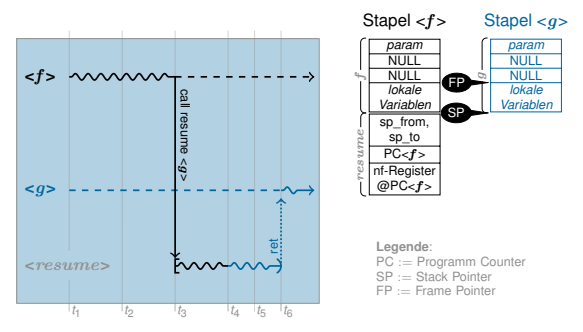

- 1. Koroutine  $\langle f \rangle$  ist aktiv. Koroutine  $\langle g \rangle$  ist suspendiert
- 2. <f> instantijert den Routinen-Kontrollfluss <resumes> und legt dazu Parameter (Stapelvariablen von <f > und <g > ) sowie die Rücksprung-Adresse ( $\mapsto$  Fortsetzung von <f > > ) auf den Stapel.
- 3.  $\leq$ resume<sub>f</sub>> sichert nicht-flüchtige Register von  $\leq$ f> auf dem Stapel und eigenen SP in sp\_from
- 4. Wechsel des SP auf den Stapel von  $\langle q \rangle$  (sp\_to)  $\sim$  **Koroutinen-Wechsel**, nun läuft  $\langle$ resume<sub>g</sub>
- 5.  $\leq$ resume<sub>a</sub> holt nicht-flüchtige Register von  $\leq$ q vom Stapel.
- 6. Routinen-Kontrollfluss  $\langle resume_{\alpha} \rangle$  terminiert mit ret:  $\langle qs \rangle$  ist aktiv,  $\langle fs \rangle$  ist suspendiert

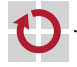

#### Implementierung: *create*

#### Aufgabe: Koroutionen-Kontrollfluss < start> erzeugen

- Gebraucht wird dafür
	- 1. **Stapelspeicher** (irgendwo, global) static void\* stack\_start[ 256 ];
	-
	-
	- 4. **Parameter** für die Startfunktion

```
2. Stapelzeiger SP sp_start = &stack_start[ 256 ];
```

```
3. Startfunktion and the void start( void* param ) ...
```
Koroutinen-Kontrollfluss wird suspendiert erzeugt

#### Ansatz: *create* erzeugt zwei Stapel-Rahmen

- so als hätte <start> bereits *resume* **als Routine** aufgerufen
	- 1. Rahmen der Startfunktion selber (erzeugt vom "virtuellen Aufrufer")
	- 2. Rahmen von *resume* (enthält Fortsetzung in <start>)
- **Example 3 Fernalde Englisher Feature Example 1 Fernalde Englisher Start** Englisher Start Englisher Start Englisher Start Englisher Start Englisher Start Englisher Start Englisher Start Englisher Start Englisher Start Engl

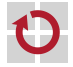

#### Implementierung: *create*

#### Beispiel Motorola 68000:

```
void create( SP& sp_new, void (*start)(void*), void* param) {
  *(--sp_new) = param; // Parameter von Startfunktion
  *(--sp new) = 0; // Aufrufer (gibt es nicht!)
  *(--sp_new) = start; // Startadresse
  sp_new -= 11; // nicht-fluechtige Register (Werte egal)
```
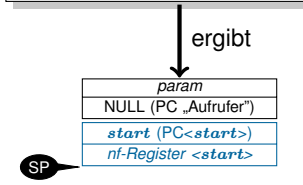

}

Da der Rücksprung an den **Anfang** einer Funktion erfolgt, sind die Rahmen sehr einfach aufgebaut.

Zu diesem Fortsetzungspunkt hat ein Routinen-Kontrollfluss noch:

- keinen FP verwendet oder gesichert
- keine lokalen Variablen auf dem Stapel angelegt
- keine Annahmen über den Inhalt von nf-Registern

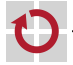

#### Implementierung: *destroy*

- Aufgabe: Koroutionen-Kontrollfluss zerstören
- Ansatz: Kontrollfluss-Kontext freigeben
	- entspricht Freigabe der Kontextvariablen (7→ Stapelzeiger)
	- Stapelspeicher kann anschließend anderweitig verwendet werden

#### Das ist wenigstens mal einfach :-)

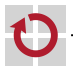

#### Agenda

**Motivation Grundbegriffe** Implementierung **Ausblick** Koroutinen als Hilfsmittel für das BS Mehrfädrigkeit Zusammenfassung Referenzen

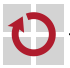

### Ausblick: Betriebssystemfäden

Koroutinen sind (eigentlich) ein Sprachkonzept

- Multitasking auf Sprachebene
- wir haben es hier für C/C<sup>++</sup> (bzw. ein ABI) "nachgerüstet"
- Kontextwechsel erfordert keine Systemprivilegien!
	- $\rightsquigarrow$  muss also nicht zwingend im BS-Kern erfolgen
- Vorraussetzung für echtes Multitasking: Kooperation
	- Anwendungen müssen als Koroutinen implementiert sein
	- Anwendungen müssen sich gegenseitig kennen
	- Anwendungen müssen sich gegenseitig aktivieren
		- **Problem**

Für uneingeschränkten Mehrprogramm-Betrieb ist das unrealistisch.

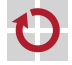

. . .

### Ausblick: Betriebssystemfäden

#### Alternative: "Kooperationsfähigkeit" als Aufgabe des Betriebssystems auffassen

Ansatz: Anwendungen "unbemerkt" als eigenständige Fäden ausführen

BS sorgt für die Erzeugung der Koroutinen-Kontrollflüsse

- jede Anwendung wird als Routine aus einer BS-Koroutine aufgerufen
- $\sim$  indirekt läuft jede Anwendung als Koroutine
- **BS** sorgt für die Suspendierung laufender Koroutinen-Kontrollflüsse
	- so dass Anwendungen nicht kooperieren müssen
	- erfordert einen Verdrängungsmechanismus
- **BS** sorgt für die Auswahl des nächsten Koroutinen-Kontrollflusses
	- so dass Anwendungen sich nicht gegenseitig kennen müssen
	- erfordert einen Scheduler Mehr dazu in der nächsten Vorlesung!

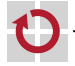

#### Agenda

**Motivation Grundbegriffe** Implementierung **Ausblick** Zusammenfassung Referenzen

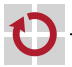

#### Zusammenfassung: Quasi-Parallelität

- Ziel war die Ermöglichung von "Quasi-Parallelität" Verschränkte Ausführung von Funktionen Suspendierung und Reaktivierung von Funktions-Ausführungen - Begriff der Fortsetzung Routinen  $\rightarrow$  asymmetrisches Fortsetzungsmodell Ausführung nach LIFO (und damit nicht "quasi-parallel") CPU und Übersetzer stellen Elementaroperationen bereit Koroutinen 7→ symmetrisches Fortsetzungsmodell Ausführung in beliebiger Reihenfolge erfordert eigenen Kontext: minimal PC, i. a. auch Register und Stapel
	- CPU und Übersetzer stellen i. a. keine Elementaroperationen bereit

#### Fäden  $\rightarrow$  vom BS verwaltete Koroutinen

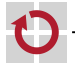

#### Referenzen

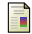

 $\equiv$ 

F

Melvin E. Conway. "Design of a separable transition-diagram compiler". In: *Communications of the ACM* 6 (7 Juli 1963), S. 396–408. ISSN: 0001-0782. DOI: 10.1145/366663.366704.

Donald E. Knuth. *The Art of Computer Programming, Volume 1: Fundamental Algorithms, Third Edition*. Addison-Wesley, 1997. ISBN: 978-0201896831.

Michael Philippsen. *Grundlagen des Übersetzerbaus*. Vorlesung mit Übung. Friedrich-Alexander-Universität Erlangen-Nürnberg, Lehrstuhl für Informatik 2, 2015 (jährlich). URL: https://www2.cs.fau.de/teaching/WS2015/UE1/index.html.

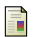

John C. Reynolds. "The discoveries of continuations". In: *Lisp Symb. Comput.* 6 (3-4 Nov. 1993), S. 233–248. ISSN: 0892-4635. DOI: 10.1007/BF01019459.

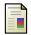

Wolfgang Schröder-Preikschat. *Systemprogrammierung*. Vorlesung mit Übung. Friedrich-Alexander-Universität Erlangen-Nürnberg, Lehrstuhl für Informatik 4, 2015 (jährlich). URL: https://www4.cs.fau.de/Lehre/WS15/V\_SP.

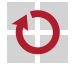